МИНИСТЕРСТВО ОБРАЗОВАНИЯ РОССИЙСКОЙ ФЕДЕРАЦИИ

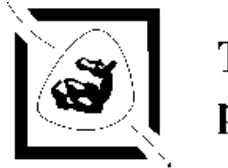

# Таганрогский государственный радиотехнический университет

КОНСПЕКТ ЛЕКЦИЙ ПО КУРСУ

# **МАТЕМАТИЧЕСКОЕ МОДЕЛИРОВАНИЕ В МИКРОЭЛЕКТРОНИКЕ**

(часть 2)

Для студентов специальности 2205

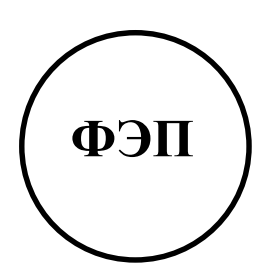

Таганрог 2002

# ЯЗЫК ОПИСАНИЯ АППАРАТУРЫ VHDL

В начале 80-х годов министерство обороны США финансировало разработку многоуровневого языка VHDL, стандартизовало его и обязало поставщиков цифровых микросхем представлять в составе документации их описание на VHDL.

В связи с возлагаемой на VHDL особой ролью, интерес к нему в США и Европе огромен. Созданы американская и европейская группы, занимающиеся всем комплексом вопросов, связанных с внедрением VHDL, один из которых: создание мощных систем моделирования, использующих в качестве входного языка VHDL.

В России также поддерживаются работы по развитию и внедрению VHDL: РосНИИИС, институт МИЭМ, Томский политехнический институт, НИИ "Квант", Ассоциация разработчиков заинтересованных в применении VHDL.

(HDL – Hardware Description Languages – язык описания аппаратуры).

# Обшие сведения.

Язык VHDL представляет собой набор формальных записей, которые могут быть использованы на всех этапах разработки цифровых схем. На этом языке возможно как поведенческое, так и структурное и потоковое описание цифровых схем.

Язык VHDL используется: для моделирования цифровых схем, проектирования ПЛИС, БМК, заказных ИС.

VHDL, это язык, близкий по синтаксису и семантике к современным языкам программирования типа Паскаль, С и др.

# **I. Алфавит языка**

Это набор символов, разрешенных к использованию и воспринимаемых компилятором. В алфавит языка входят:

1. Латинские строчные и прописные буквы: А, В, С, ... Z и a, b, c, ... z.

2. Цифры от 0 до 9.

3. Символы подчеркивания « \_ ».

Только из этих символов могут конструироваться идентификаторы. Они должны подчинятся следующим правилам:

- индентификатор не может быть зарезервированным словом языка:
- индентификатор не может заканчиваться символом подчеркивания:
- индентификатор не может содержать двух последовательных символов подчеркивания;
- индентификатор должен начинаться с буквы.

Корректные идентификаторы:

cont, clock2, full add.

Некорректные идентификаторы:

1clock, \_adder, add\_ \_sub, entity(зарезервированное слово).

4. Символ "пробел", символ табуляции, символ новой строки.

являются разделителями слов в конструкциях языка. Символы Количество разделителей не имеет значения. Таким образом, следующие выражения будут для компилятора эквивалентны:

Count:= $2+2$ ;  $count :=$  $\mathfrak{D}$ 

Count  $:=2 + 2$ ;

 $\overline{2}$ .

5. Специальные символы, участвующие в построении конструкций языка:

 $+ - * / = \leq > , ( ) : ; # ' " |$ 

6. Составные символы, воспринимаемые компилятором как один символ:

 $\leq$  >= =>  $=$  /= /=

Комментарии: Примером комментария является два символа тире "--". Компилятор игнорирует текст, начиная с символов "- -" и до конца строки. Таким образом комментарий может включать символы, не входящие в алфавит языка (например русские буквы).

Числа.

В стандарте языка определены числа как целого, так и вещественного типа. Средства синтеза ПЛИС допускают применение только целых чисел. Целое число в VHDL может быть представлено в одной из четырех систем счисления: двоичной, десятичной, восьмеричной, шестнадцатеричной.

# Символы.

Запись символа представляет собой собственно символ, заключенный в кавычки:

 $A$ ,  $A$ ,

Строки.

Представляют собой набор символов, заключенных в двойные кавычки:

"A string"

# II. Типы данных.

Каждый тип данных в VHDL имеет определенный набор принимаемых значений и набор допустимых операций.

Простые типы.

Следующие типы являются предопределёнными:

- 1. BOOLEAN(логический) могут принимать значения FALSE(ложь) (эквивалентно 0) и TRUE(истина) (эквивалентно 1);
- 2. INTEGER(целый) 32-разрядные числа со знаком;
- 3. ВІТ(битовый) содержит значение 0 или 1;
- 4. STD LOGIC(битовый) представляет один бит данных. Объекты ланного типа могут принимать 9 состояний. Данный тип определён стандартом IEEE 1164 для замены типа ВІТ.
- 5. STD ULOGIC(только для одного источника), то же, что и STD LOGIC, только в нем не определена функция разрешения, используемая для определения значения сигнала, имеющего несколько источников (драйверов).
- 6. ENUMERATED (перечислимый)-используется ДЛЯ задания пользовательских типов.
- 7. SEVERITY LEVEL перечислимый тип, используется только в операторе ASSERT.
- 8. CHARACTER символьный тип.

# Сложные типы.

К сложным типам относятся массивы(ARRAY).

Следующие типы - массивы являются предопределёнными:

- 1. ВІТ VECTOR одномерный массив элементов типа ВІТ;
- 2. STD LOGIC VECTOR одномерный массив элементов типа STD LOGIC;
- 3. STD ULOGIC одномерный массив элементов типа STD ULOGIC:
- 4. STRING одномерный массив элементов типа CHARACTER.

Границы диапазонов должны быть указаны при объявлении объектов данных типов.

 $Entity - 000$ 

# Описание простых типов.

Тип BOOLEAN. Такой тип имею т константы, переменные и сигналы. Пример: Process  $(a,b)$ 

Variable Cond(*имя*): Boolean; **BEGIN** Cond  $:= a > b$ : If Cond then Output  $\leq$  '1': Else

Output  $\leq$  0.  $END IF:$ 

**END Process** 

Значения типа BOOLEAN могут участвовать в выражениях =,  $\neq$ , <=, >,  $\ge$  = и в логических операциях: AND (и); OR (или); NAND (и-не); NOR (или-не); XOR (исключающее или); NOT (инвертор).

**Тип INTEGER.** 

Этот тип применяется в арифметических выражениях. По умолчанию объекты этого типа имеют размерность 32 бита. Для меньшего размера используется ключевое слово RANGE:

SIGNALX: Integer Range -127 to 127 (эта конструкция определяет X как 8-битное число).

 $(32.6)$   $\pi$ a:  $2^{31}$ -1 = or - 2147483647  $\mu$ o +2147483647)

Кроме того, можно определить ограниченный целый тип, используя конструкцию:

Туре имя типа is Range диапазон индексов;

Диапазон индексов определяется следующим образом:

m To n

n Downto m.

гле m. n - целочисленные константы. m <= n.

Пример:

Type byte int  $0$  to  $255$ ;

Type Signed word int is Range -32768 to 32768;

Type Bit index is Range 31 Downto 0;

Запись числа:

Constant min: integer  $:=0$ ;

Constant group: integer := 13 452; -- эквивалентно 13452;

Значения типа integer могут участвовать в выражениях =,  $\left/ =, \leq, \leq, \geq, \geq, \leq$ Результат выражений имеет тип BOOLEAN.

Для операндов типа integer допустимы операторы +, -, ABS. Результат выражения имеет тип integer.

# Тип ВІТ.

Участвует в выражениях =  $/$ =, <, <=, >, > (результат выражения имеет тип BOLEAN), и в логических операциях AND; OR; NAND; NOR; XOR; NOT.

# Тип STD LOGIC.

Объекты этого типа могут принимать 9 значений:

 $0, 1, Z, -, L, H, U, X, W.$ 

Для синтеза логических схем используются первые четыре:

'0' - логический ноль:

'1' - логическая единица;

 $Z$  – третье состояние:

 $-$  – не подключен.

Участвуют в операторах отношения и логических операциях.

# **Тип SEVERITY LEVEL.**

Переменные этого типа принимают значения: NOTE: **WARNING:** ERROR: **FAILURE.** 

# Тип CHARACTER.

Значением объекта данного типа может быть любой символ из набора ASCII (128 первых символов).

## III. Массивы.

Массив представляет собой упорядоченную структуру однотипных данных.

При синтезе ПЛИС используются, в основном, одномерные массивы ограниченного и неограниченного типов.

1. Объявление ограниченного типа «массив» имеет вид:

Туре имя типа is

Аггау (диапазон индексов)

ОГ тип элемента;

Диапазон индексов определяется явным заданием границ диапазона:

 $m$  To  $n$ 

n Downto m  $(m < n)$ .

2. Объявление неограниченного типа «массив» имеет вид:

Type имя типа is

Аггау(тип индекса)

ОГ тип элемента:

Тип индекса определяется:

подтип Range <>

где подтип может быть:

Integer – диапазон –  $(2^{31} – 1)$  ...  $2^{31} – 1$ ;  $0 \times 2^{31} - 1$  $National$ 

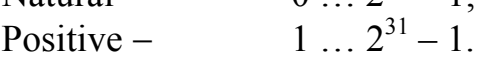

Примеры:

1) Объявление ограниченного массива:

Type Word(*uma muna*) is array (31 Downto 0) of STD LOGIC;

Type Register is Array (byte Range 0 To 132) of Integer;

2) Объявление неограниченного массива:

Type Logic(*uma muna*) is Array (integer Range  $\leq$ ) Of BOOLEAN;

В языке имеется несколько предопределенных типов «массив»:

Type String (*cmpoku*) is array (positive Range  $\gg$ ) Of CHARACTER;

Type STD LOGIC VECTOR is Array (Natural Range  $\gg$ ) of STD LOGIC;

# **IV. Операторы VHDL**

Основы синтаксиса.

Операторы VHDL записываются с учетом правил:

а) каждый оператор - это последовательность слов, содержащих буквы английского алфавита, цифры и знаки пунктуации;

б) слова разделяются произвольным количеством пробелов, табуляций и переводов строки;

в) операторы разделяются символом «;».

Для указания системы счисления для констант могут быть применены спецификаторы:

В - двоичная система счисления, В «0011»;

О - восьмеричная система счисления, О «3760»;

Н - шестнадцатеричная система счисления, Н «F6A0».

#### Объекты.

Объекты являются контейнерами для хранения различных значений в рамках модели. Каждый объект характеризуется типом и классом.

Типы подразделяются на предопределенные определенные  $\mathbf{M}$ пользователем. Тип показывает, какого рода данные может содержать объект.

Класс показывает, что можно сделать с данными, содержащимися в объекте.

В VHDL определены следующие классы объектов:

- Constant - константы. Значение константы определяется при ее объявлении и не может быть изменено. Имеет все типы.

- Variable - переменные. Значение переменной меняется везде, где встречается присваивание данной переменной. Имеет все типы.

- Signal - сигналы. Сигнал представляет значение, передаваемое по проводам. Сигналы имеют ограниченный набор типов. Обычно Bit, Bit Vector, STD LOGIC, STD LOGIC VECTOR, Integer.

Синтаксис объявления объектов:

Constant {name[, name]}: Type [(index\_range)]:= initial\_value;

Variable (name): Type (index range)  $:=$  initial value;

Signal (name): Type (index range);

Диапазон значений индексов задается в виде:

Int value to int value

Int value Downto Int value.

### Атрибуты (свойства).

или

Определяют характеристики объекта к которым они относятся. Подразделяются, в основном, на предопределенные атрибуты. Для обращения к атрибутам используют символ «'». Например: A1'left.

В VHDL определены следующие атрибуты:

· left - левая граница диапазона индексов массива;

' right - правая граница диапазона индексов массива;

· low - нижняя граница диапазона индексов массива;

' high - верхняя граница диапазона индексов массива;

' range - диапазон индексов массива;

' reverse range - обратный диапазон индексов массива;

· length - ширина диапазона индексов массива.

# Компоненты.

Объявление компонента определяет интерфейс и модели на VHDL (Entity или Architecture). В момент моделирования должны существовать объявления Entity и Architecture для компонентов, которые не только объявлены, но и установлены в схему. Это позволяет задавать объявления библиотечных элементов, а реальные их описания (объявления Entity и Architecture) задавать по мере использования этих элементов.

Объявление компонента записывается в виде:

Component name  $[port (port list);]$ end component;

#### Category Operator Пояснения  $v1 \leq a1$  and  $b1$ **Boolean** &  $AND(H)$  $\sqrt{2}$   $\leq$  a2 or b2  $\mathbf 1$ OR (ИЛИ)  $y3 \leq a5$  nand b5 &  $NAND(H-HE)$  $y4 \leq a6$  nor b6 NOR(ИЛИ-НЕ)  $\sqrt{3}$  <= a3 xor b3 XOR(Искл.ИЛИ)  $v5$  <= not a 5 NOT(HE) Comparison(сравнение) Равенство  $=$  $/=\frac{1}{2}$ Неравенство  $\lt$ Меньше  $\leq$ Меньше или равно  $\geq$ Больше  $=$ Больше или равно Arithmetic **ABS** Абсолютное значение  $\ddot{}$ Сложение

Выражения.

Выражения могут содержать следующие операторы:

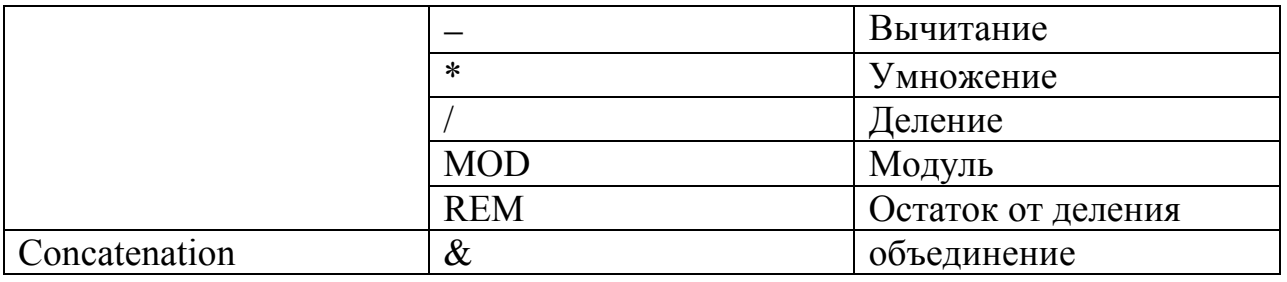

Порядок вычисления выражений определяется приоритетом операторов: AND, OR, NAND, NOR, XOR - самый низкий приоритет.

 $=$ ,  $/$ , <, <=, >, >=

 $+, -, \&$ - средний приоритет.

ABS, NOT - Высший приоритет

Операторы с более высоким приоритетом выполняются раньше. Чтобы изменить такой порядок, используются скобки.

#### Операторы.

 $\mathcal{C}$ операторов описывается помошью алгоритм, определяющий функционирование схемы. Операторы могут находиться в теле функции, процедуры, или процесса.

Wait...until жлать до тех пор пока (не)

Wait...for жлать в течение

WAIT UNTIL condition; - Приостанавливает выполнение процесса до момента выполнения условия;

Signal <= Expression; - оператор назначения значения сигнала. Устанавливает значение равным выражению справа;

Variable := Expression; - оператор присвоения значения переменной. Устанавливает значение переменной равным выражению справа;

Procedure name (параметры); - оператор вызова процедуры. Состоит из имени процедуры и списка фактических параметров.

Оператор условия IF (если) используется для ветвления алгоритма по различным условиям.

Оператор выбора CASE задаёт ветвление алгоритма.

LOOP Оператор шикла позволяет многократно выполнять последовательность операторов. Диапазон значений задаётся в виде Value1 TO Value2 или Value1 DOWNTO Value2. Переменная цикла последовательно принимает значения из заданного диапазона. Количество итераций равно количеству значений в диапазоне.

Использование оператора LOOP. Пусть три микросхемы выполняют функцию «И»:

 $Y1 \leq A1$  AND B1;  $Y2 \leq A2$  AND B2;

 $Y3 \leq A3$  AND B3;

С помощью оператора цикла эту запись можно упростить:

FOR i in 1 to 3 LOOP  $Y(i) \leq A(i)$  AND  $B(i)$ : END LOOP; Оператор RETURN expression; возвращает значение из функции. Оператор NULL - пустой оператор, не выполняет никаких действий.

# Интерфейс объекта.

Полное VHDL-описание объекта состоит как минимум из двух описаний: описания интерфейса объекта и описания тела объекта (описание архитектуры).

Интерфейс описывается в объявлении объекта: ENTITY DECLARATION и определяет входы и выходы объекта, его входные и выходные порты PORTS и параметры настройки GENERIC. Параметры настройки отражают тот факт, что некоторые объекты могут иметь управляющие входы, с помощью которых может производиться настройка объектов, в частности, задаваться время задержки.

Например, у объекта Q1 три входных порта X1, X2, X3 и два выхода Y1,  $Y2$ 

Описание его интерфейса на VHDL имеет вид:

**ENTITY O1** is

Port (X1, X2, X3: IN REAL; Y1, Y2: OUT REAL);

 $END<sub>01</sub>:$ 

Порты объекта характеризуются направлением потока информации. Они могут быть:

- входными (IN);
- выходными (OUT);
- двунаправленными (INOUT);
- двунаправленными буферными (BUFFER);
- связными (LINKAGE).

А также имеют тип, характеризующий значения поступающих на них сигналов:

- целый (INTEGER);
- вещественный (REAL);
- битовый (BIT);
- символьный (CHARACTER).

Тело объекта описывает его структуру или поведение, и содержится в описании ARCHITECTURE.

Средства VHDL базируются на представлении о том, что описываемый объект ENTITY представляет собой структуру из компонент COMPONENT. соединяемых линиями связи. Каждая компонента, в свою очередь, является объектом и может состоять из компонент низшего уровня (иерархия объектов). Взаимодействуют объекты путём передачи сигналов SIGNAL по линиям связи.

Описание структуры объекта строится как описание связей компонент, каждая из которых имеет имя, тип и карты портов. Карта портов PORT MAP определяет соответствие портов компонент поступающим на них сигналам. Можно интерпретировать карту портов как разъём, на который приходят сигналы и в который вставляется объект-компонента.

Принятая в VHDL форма описания связей компонент имеет вид:

Имя: тип связь (сигнал, порт);

Например:

U1: NOR2 PORT MAP (DATA0=>CK, DATA1=>CK, RESULT=>A);

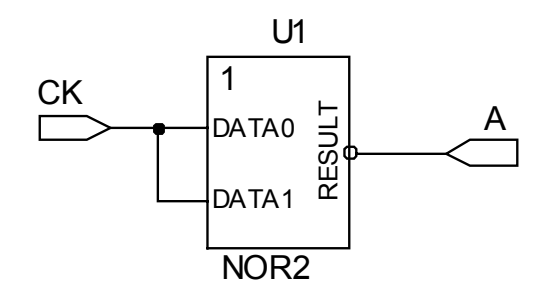

# ОПИСАНИЕ ОБЪЕКТА

Пусть имеется объект F. Он имеет два входа А1 и А2 и два выхода В1 и В2. Таблица истинности для объекта F:

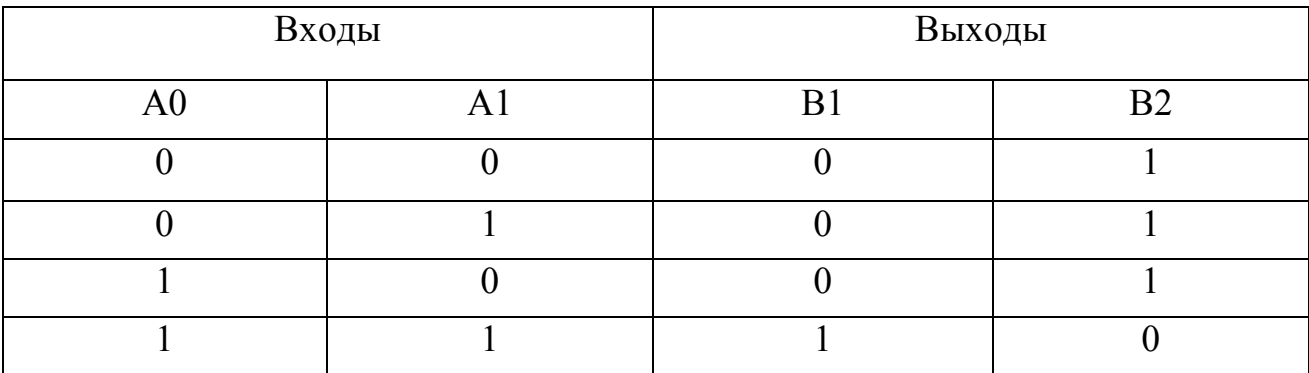

Сначала в VHDL-описании задаются библиотеки.

Library ieee; Use ieee.std logic 1164.all;

Затем объявляется объект F. Входы и выходы могут объявляться как одиночные порты или как шины.

1. Объявление входов и выходов как одиночных портов:

Entity F is Port  $(A0, A1)$ : in std logic;  $B1, B2$ ; out std logic); End  $F$ ;

2. Объявление входов в виде шины:

Entity F is Port (A: in std logic vector (1 downto 0); B1, B2: out std logic); End F;

# **ПОВЕДЕНЧЕСКОЕ ОПИСАНИЕ ОБЪЕКТА**

При поведенческом описании объекта внутренняя архитектура объекта неизвестна. Известен только принцип функционирования, который может быть задан, например, в виде таблицы функционирования или таблицы истинности.

Описание объекта F, поведение которого задано в виде таблицы истинности:

Library ieee; Use ieee.std logic 1164.all; Entity F is Port (a0, a1: in std logic; B1, b2: out std  $logic$ ); End F; Architecture Behavior of F is Begin Process (A0, A1) Begin Case (A0&A1) is When "00"! "01"! "10" => B1<='0': B2<='1': When "11" => B1 <= '1'; B2 <= '0'; End case; End process; End behavior;

Другая форма записи поведенческого описания объекта F:

Library ieee; Use ieee.std logic 1164.all;

Entity F is Port (A: in std logic vector (1 downto 0); B1, b2: out std  $logic$ ); End F;

Architecture Behavior of F is Begin

Process (A) Begin Case A is When "00" => b1<='0'; b2<='1'; When "01" =>  $b1 \le$  '0';  $b2 \le$  '1'; When "10" =>  $b1 \le$  "0';  $b2 \le$  "1'; When "11" =>  $b1 \le -1$ ";  $b2 \le -1$ "; End case; End process; End behavior;

Другая форма поведенческого описания объекта F:

Library ieee; Use ieee.std logic 1164.all;

Entity F is Port (A: in std\_logic\_vector (1 downto 0); B1, b2: out std  $logic$ ); End F;

```
Architecture Behavior of F is 
Begin 
Process (A) 
Begin 
If a = "00" then F \leq 0";
Elsif a = "01" then F \leq 0";
Elsif a = 10" then F \le = 10";
Elsif a = "11" then F \leq 1";
End if; 
End process; 
End behavior;
```
Другая форма записи поведенческого описания объекта F:

Library ieee; Use ieee.std logic 1164.all;

Entity F is Port (a0, a1: in std  $logic$ ; B1, b2: out std  $logic$ ); End F;

Architecture Behavior of F is Begin

Process Begin Wait on  $(A0, A1)$ If  $(A0=1'$  and  $(A1=1')$ Then B1 <= '1'; B2 <= '0'; Else B1 <= '0'; B2 <= '1'; End if: End process; End behavior:

#### ПОТОКОВАЯ ФОРМА

В потоковой форме объект представляется в виде последовательности булевых операций И, ИЛИ, НЕ и др. Объект F может иметь различные варианты функциональных схем. Выберем вариант, когда вентили включены последовательно.

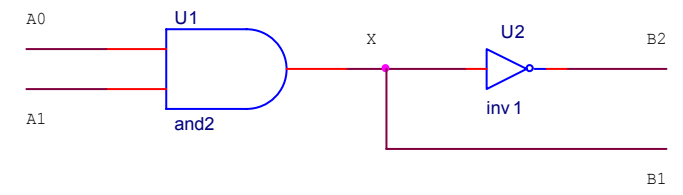

Рис.

Потоковая форма описания включает обозначение промежуточного узла X и введение строчки signal X: std logic; Полная потоковая форма описания объекта F имеет вид:

Library ieee; Use ieee.std logic 1164.all;

Entity F is Port  $(a0, a1)$ : in std logic;  $B1, b2$ : out std logic);  $EnfF:$ 

```
Architecture F A of F is
Signal X: std logic;
Begin
X \le a0 and a1;
B2 \leq not(X);B1 \leq XEnd:
```
Сигнал Х введен потому, что порт В1 описании иинтерфейса объявлен выходным, то есть с него нельзя считывать сигнал и запись  $B2 \le$  not B1 была бы некорректной.

Введем задержки в распространение сигнала. Пусть задержка на выход В1 равна 10 нс и на выход В2 - 15 нс. Тогда:

Library ieee: Use ieee.std logic 1164.all;

Entity F is Port  $(a0, a1)$ : in std logic: B1, b2: out std\_logic);  $EnfF$ :

Architecture F B of F is Signal X: std logic; Begin  $X \le a0$  and al after 10ns;  $B2 \leq not(X)$  after 5ns;  $B1 \leq X$ End:

# СТРУКТУРНОЕ ОПИСАНИЕ АРХИТЕКТУРЫ

Описание представляет собой архитектуру объекта как набор компонент, соединенных между собой и обменивающихся сигналами. Компоненты представляют собой библиотечные элементы. Их функции описаны на языке VHDL

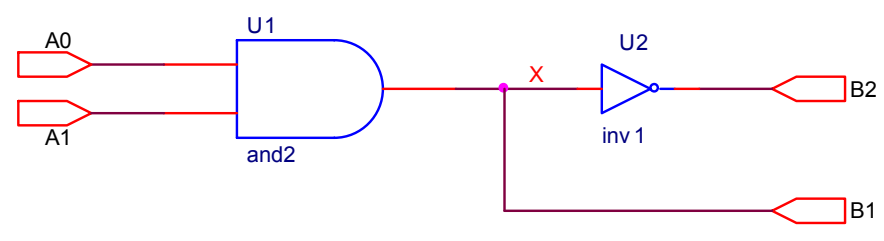

Рис.

**LIBRARY IEEE;** USE IEEE.std logic 1164.all; **ENTITY SCHEMATIC1 IS PORT (**  $A0$ : IN std logic;  $A1:IN$  std logic:  $B1:OUT$  std logic;  $B2:$  OUT std logic  $)$ ; END SCHEMATIC1;

# ARCHITECTURE STRUCTURE OF SCHEMATIC1 IS

#### -- COMPONENTS

COMPONENT and2 PORT ( DATA0 : IN std\_logic; DATA1 : IN std\_logic; RESULT : OUT std\_logic ); END COMPONENT;

COMPONENT inv1 PORT ( RESULT : OUT std\_logic; DATA : IN std\_logic ); END COMPONENT;

-- SIGNALS

 $SIGNAL X : std logic;$ 

-- INSTANCE ATTRIBUTES

-- GATE INSTANCES

```
BEGIN 
B1 \leq X:
U1 : and2 PORT MAP(
DATA0 \Rightarrow A0,
DATA \Rightarrow A1,
RESULT \Rightarrow X);U2 : inv1 PORT MAP( 
RESULT \Rightarrow B2,
DATA \Rightarrow X\mathcal{L}END STRUCTURE;
```
# **ЗАДЕРЖКИ СИГНАЛОВ**

Объект с задержкой можно представить состоящим из двух: идеального элемента и элемента задержкки:

В языке VHDL встроены две модели задержки: инерциальная и транспортная.

Инерциальная модель предполагает, что элемент не реагирует на сигналы, длительность которых меньше порога, равного времени задержки элемента.

Транспортная модель не имеет такого ограничения.

Инерциальная модель по умолчанию встроена в оператор назначения сигнала языка VHDL. Например, оператор назначения

 $Y \leq X1$  and X2 after 10ns:

Описывает работу вентиля 2И т соответствует инерциальной модели.

Указание на использование транспортной модели обеспечивается ключевым словом Transport в правой части оператора назначения. Например:

 $YT \leq$  transport X1 and X2 after 10ns:

Он отображает транспортную модель задержки вентиля.

Задержка может быть задана не константой, а выражением. Для этого ее надо задать как параметр настройки в описании интерфейса объекта. Например:

Entity 12 is Generic  $(T: time=10ns)$ : - параметр настройки T равен 10 нс Port  $(X1, X2)$ : in std logic;  $Y$ : out std logic); End 12;

Architecture A1 inert of 12 is Begin  $Y \leq X1$  and X2 after T: End A1 inert:

# АТРИБУТЫ СИГНАЛОВ И КОНТРОЛЬ ЗАПРЕЩЕННЫХ СОСТОЯНИЙ

Описания систем может содержать информацию о запрещенных ситуациях, например, о недопустимых комбинациях сигналов на входах объектов, рекомендуемых частотах импульсов и т.д.

Средством отображения информации о запрещенных ситуациях в языке VHDL является оператор утверждения (оператор контроля, оператор аномалии) **assert** (утверждать). В нем, кроме контролируемого условия, которое не должно быть нарушено, то есть должно быть истинным, записывается сообщение Report о нарушении и уровень ошибки severity.

Например, дляя R-S-триггера запрещенной ситуацией является наличие двух нулей на входах: S=0, R=0. Эта запрещенная ситуация записывается предложением:

Assert not  $(S=0'$  and  $R=0'$ )

#### Предопределенные атрибуты сигналов

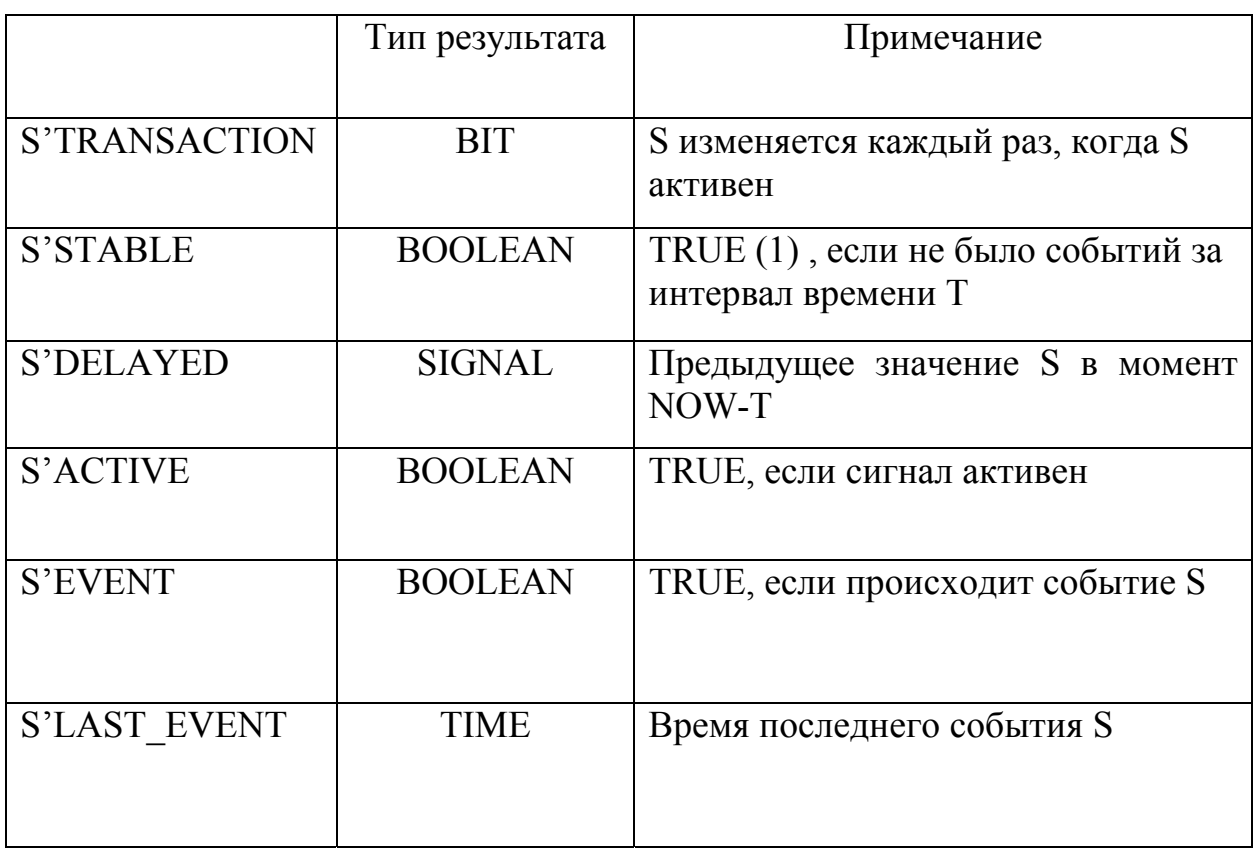

Например, в вентиле 2И возникает риск сбоя, когда фронт одного сигнала перекрывает срез другого. Эта запрещенная ситуация записывается следующим образом:

Architecture C1 of 12 is Signal Z: std  $logic := 0$  --запись исходного состояния сигнала Begin Process  $(X1, X2)$  $Z \leq X1$  and  $X2$ : Assert not  $(Z=0)$  and not Z'STABLE and Z'DELAYED  $(10NS)=0$ '); Report "риск сбоя в вентиле 12"; Severity warning:  $Y \le$  transport Z after 10ns; End  $C1$ :

#### ПАКЕТЫ

Описание пакета VHDL задается ключевым словом **PACKAGE**  $\overline{M}$ используется, чтобы собирать часто используемые элементы конструкции для применения в других проектах. Пакет состоит из описания пакета и дополнительного тела пакета (Package body).

Описание пакета содержит:

- 1. Объявление типов:
- 2. Объявление констант;
- 3. Описания сигналов;

4. Объявления процедур и функций;

5. Объявление компонентов.

Если пакет содержит описания подпрограмм (функция или процедур) или определяет константы, величина которых не задана, то в дополнение к описанию необходимо тело пакета.

Можно выделить три типовых узла ИС:

- 1. Логические схемы или комбинационные;
- 2. Регистровые схемы ИЛИ последовательностные (типовой представитель - триггер);
- 3. Цифровые автоматы (например, автомат Мура).

Рассмотрим примеры описания на языке VHDL комбинационных и регистровых схем.

# **МУЛЬТИПЛЕКСОРЫ** (КОМБИНАЦИОННАЯ СХЕМА)

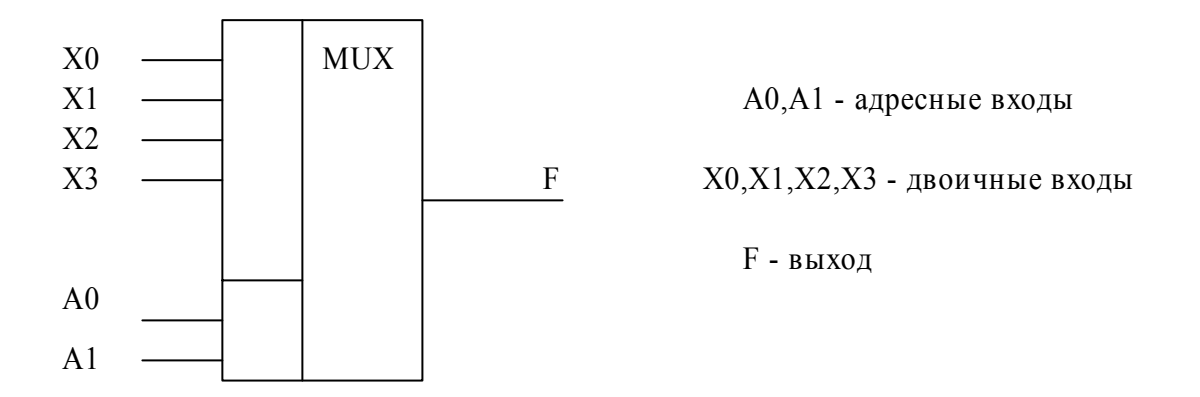

Таблица функционирования мультиплексора:

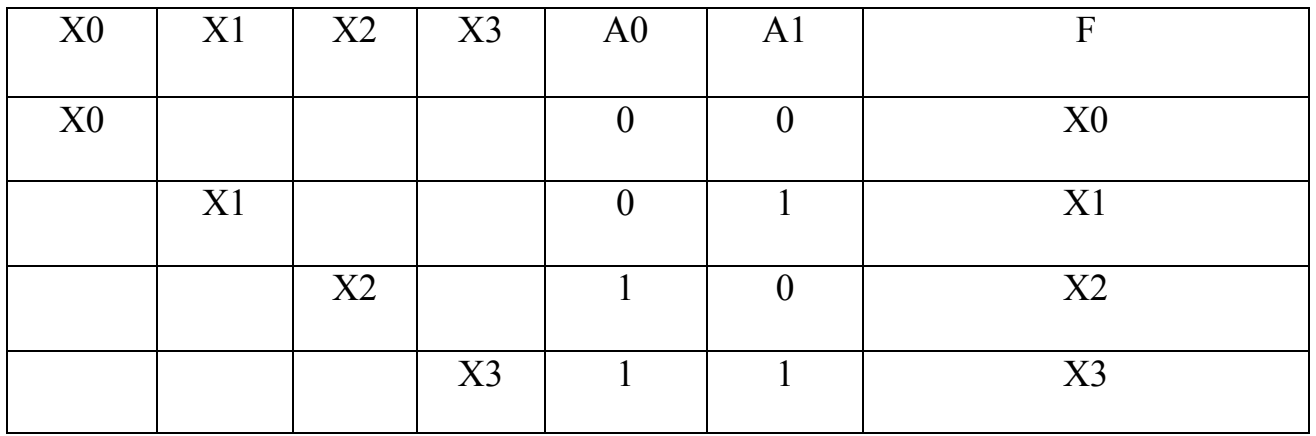

Lidrary ieee; Use ieee.std logic 1164.all;

Entity mux is Port  $(A: \text{in std logic vector } (1 \text{ down to 0});$  X0, X1, X2, X3: in std\_logic; F: out std logic);

Architecture behavior of mux is Begin Process (A, X0, X1, X2, X3) Begin If  $A = "00"$  then  $F \leq X0$ ; Elsif  $A=$ "01" then  $F\leq$ =X1; Elsif  $A = "11"$  then  $F \leq X2$ ; Elsif  $A = "11"$  then  $F \leq X3$ ; End if; End process; End behavior;

Другая форма записи:

Lidrary ieee; Use ieee.std logic 1164.all;

Entity mux is Port (A: in std logic vector (1 downto 0);  $X0, X1, X2, X3$ : in std logic; F: out std\_logic);

Architecture behavior of mux is Begin Process (A, X0, X1, X2, X3) Begin Case A is When "00"  $\Rightarrow$  F $\le$  X0; When "01" => F<=X1; When "10"  $\Rightarrow$  F $\leq$  X2; When " $1$ " => F <= X3; End case; End process; End behavior;

# **РЕГИСТРОВЫЕ СХЕМЫ**

# **Триггер D-типа**

Триггер работает по положительному фронту импульса. При этом происходит запись информации со входа D-триггера на его выход Q.

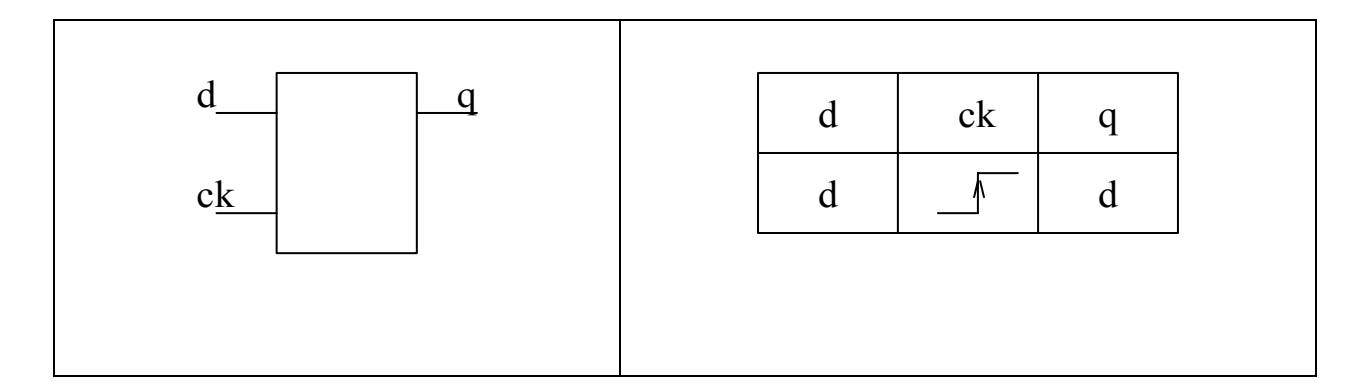

VHDL-файл имеет следующее описание:

Library ieee; Use ieee.std\_logic\_1164.all; Entity dtype is Port (d, ck: in std\_logic; q: out std  $logic$ ); end dtype; architecture behavior of dtype is begin

process (d, ck) begin if ck='1' and ck'event then  $q \leq d$ ; end if; end process; end behavior;

Другая форма записи триггера:

Library ieee; Use ieee.std\_logic\_1164.all; Entity dtype is Port (d, ck: in std\_logic; q: out std\_logic); end dtype;

architecture behavior of dtype is begin B1: Block (ck'event and ck='1') begin q<=guarded d; end block B1; end behavior;

Другая форма записи триггера:

Library ieee; Use ieee.std\_logic\_1164.all;

Entity dtype is Port (d, ck: in std\_logic; q: out std\_logic); end dtype;

architecture behavior of dtype is begin process begin waint until ck'event and ck='1';  $q \leq d$ ; end process; end behavior;

# **D-триггер с асинхронным сбросом**

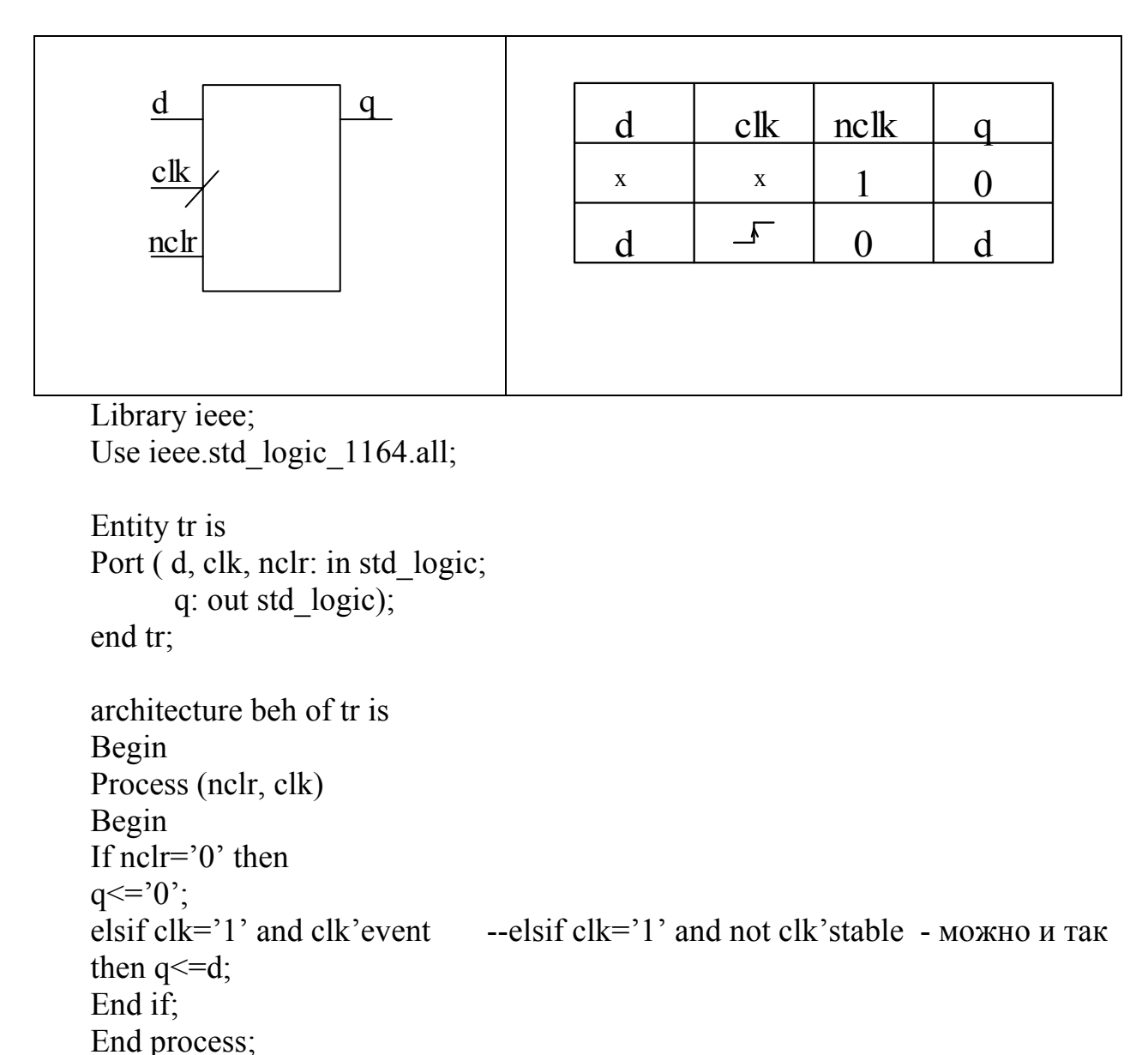

<u>Т - триггер</u>

End beh;

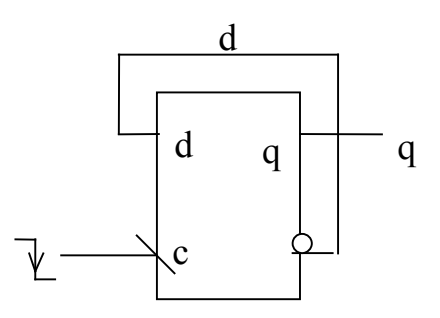

Т-триггер - это счетный триггер. Он срабатывает по отрицательному фронту тактового импульса. Его описание приведено ниже:

Library ieee; Use ieee.std\_logic\_1164.all;

Entity T is Port  $(c: \text{in std logic};$  q: out std\_logic); end T;

architecture beh of T is Signal d: std\_logic :='0'; Begin Process (c) Begin if c='0' and c'event then  $d \le not d; q \le d;$ End if; End process; End beh;